Утверждаю Заведующий МАДОУ ЦРР - детский сад № 28 «Родничок» г. Ишимбая МР Ишимбайский район РБ Л.В. Тарасова Caffing Приказа от †2.12.2019г. № 247

План

мероприятий по подготовке и проведению Всероссийской переписи населения 2020 года (ВПН-2020) МАДОУ ЦРР - детский сад № 28 «Родничок»

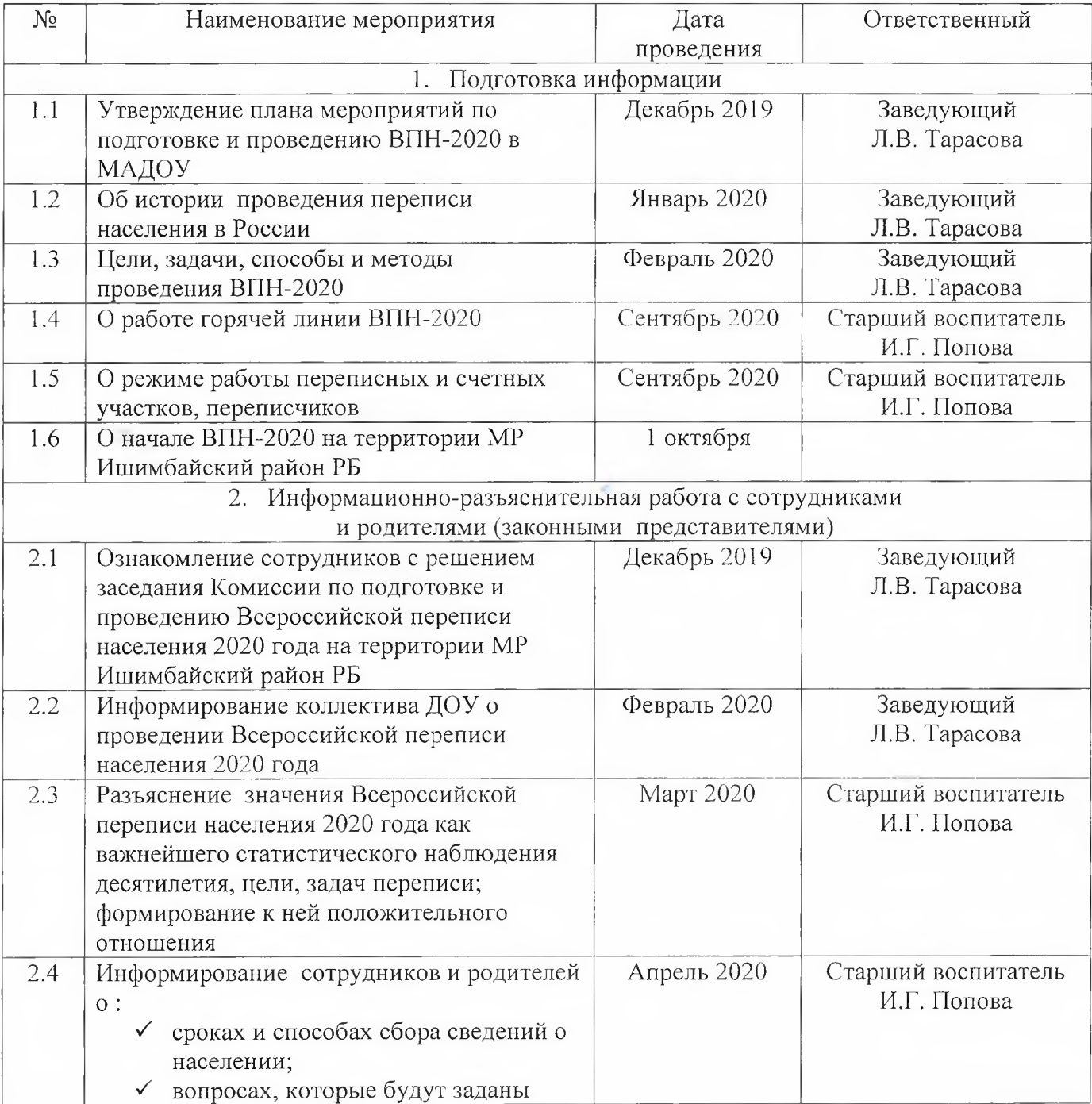

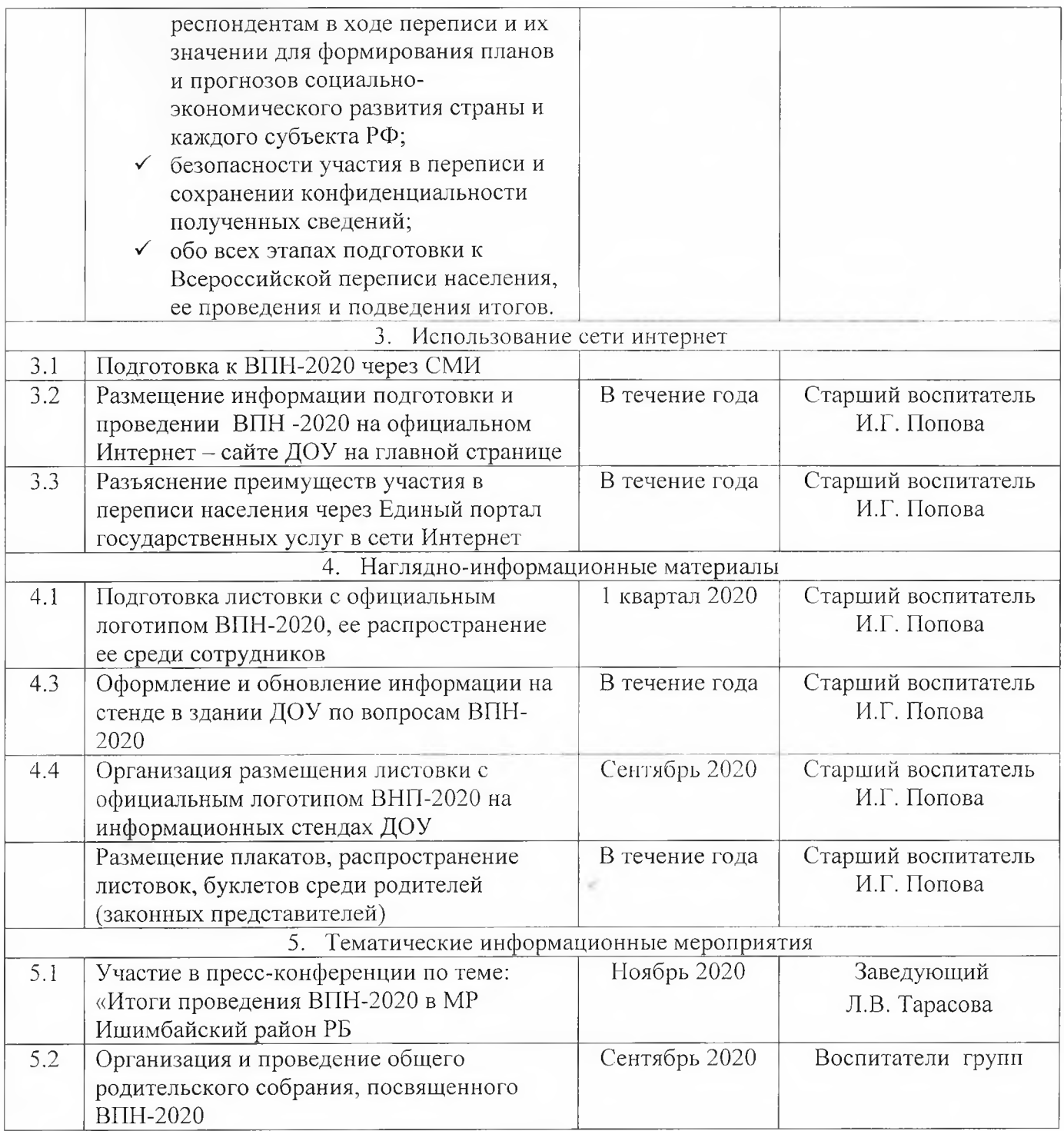